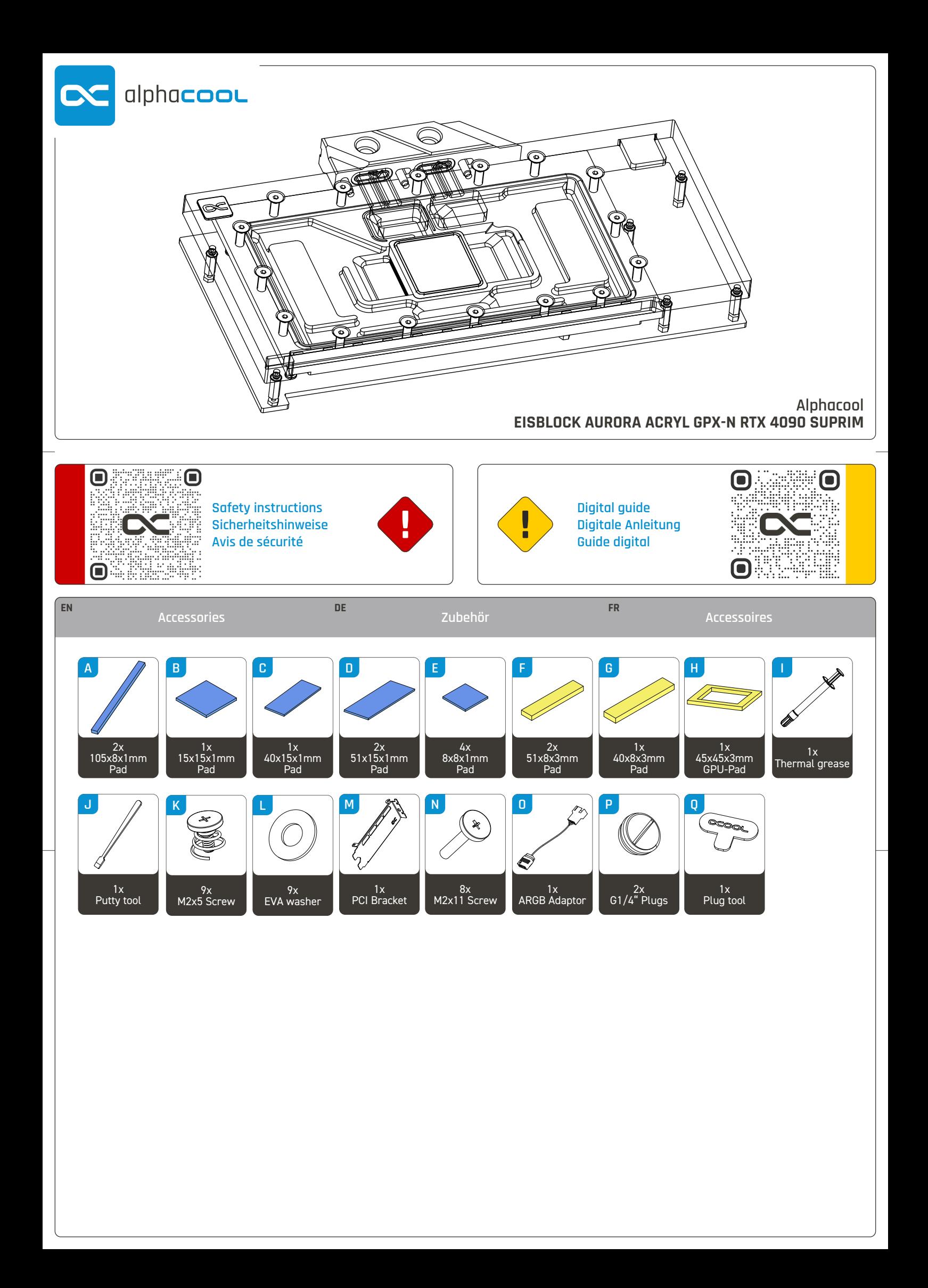

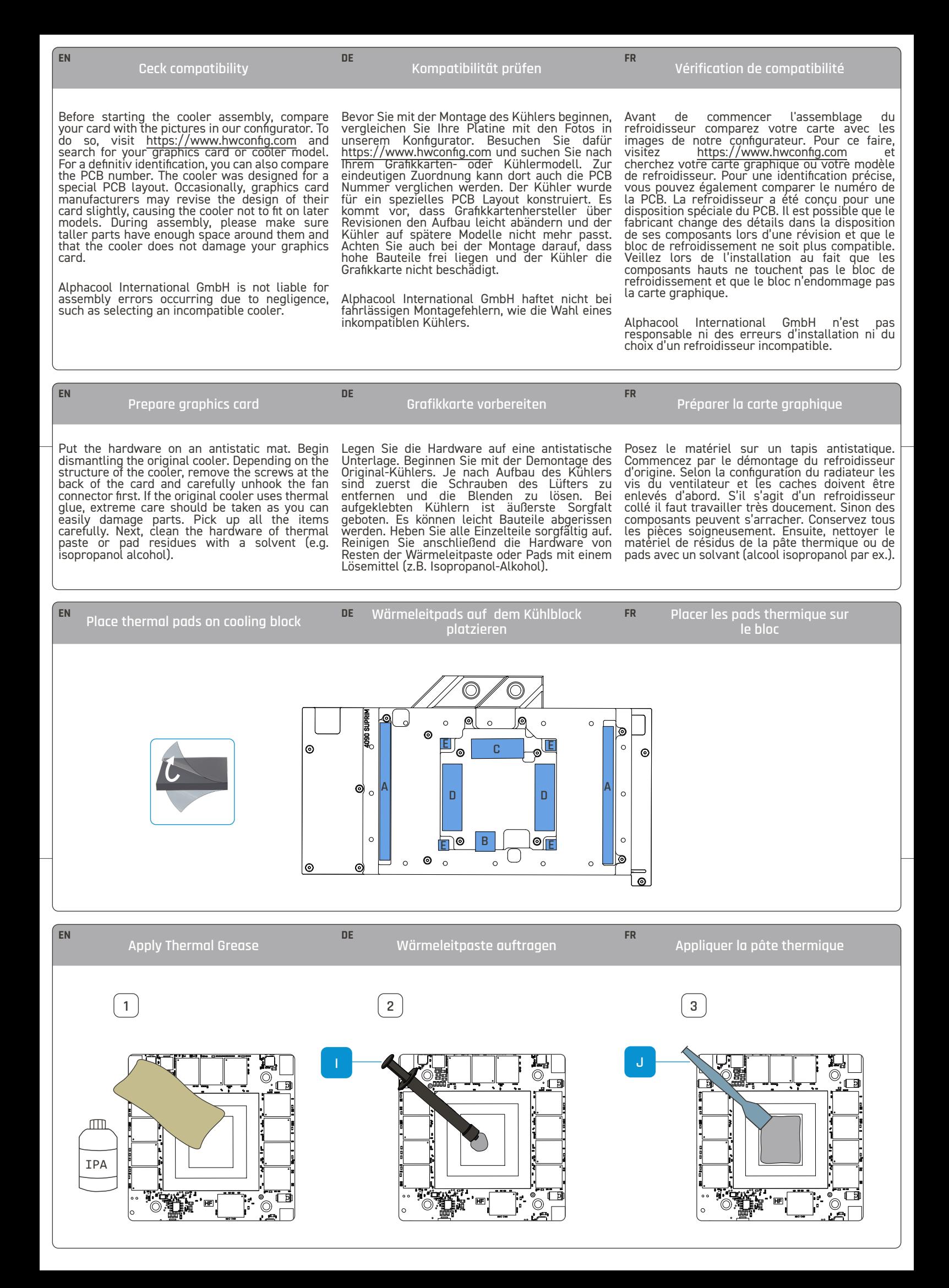

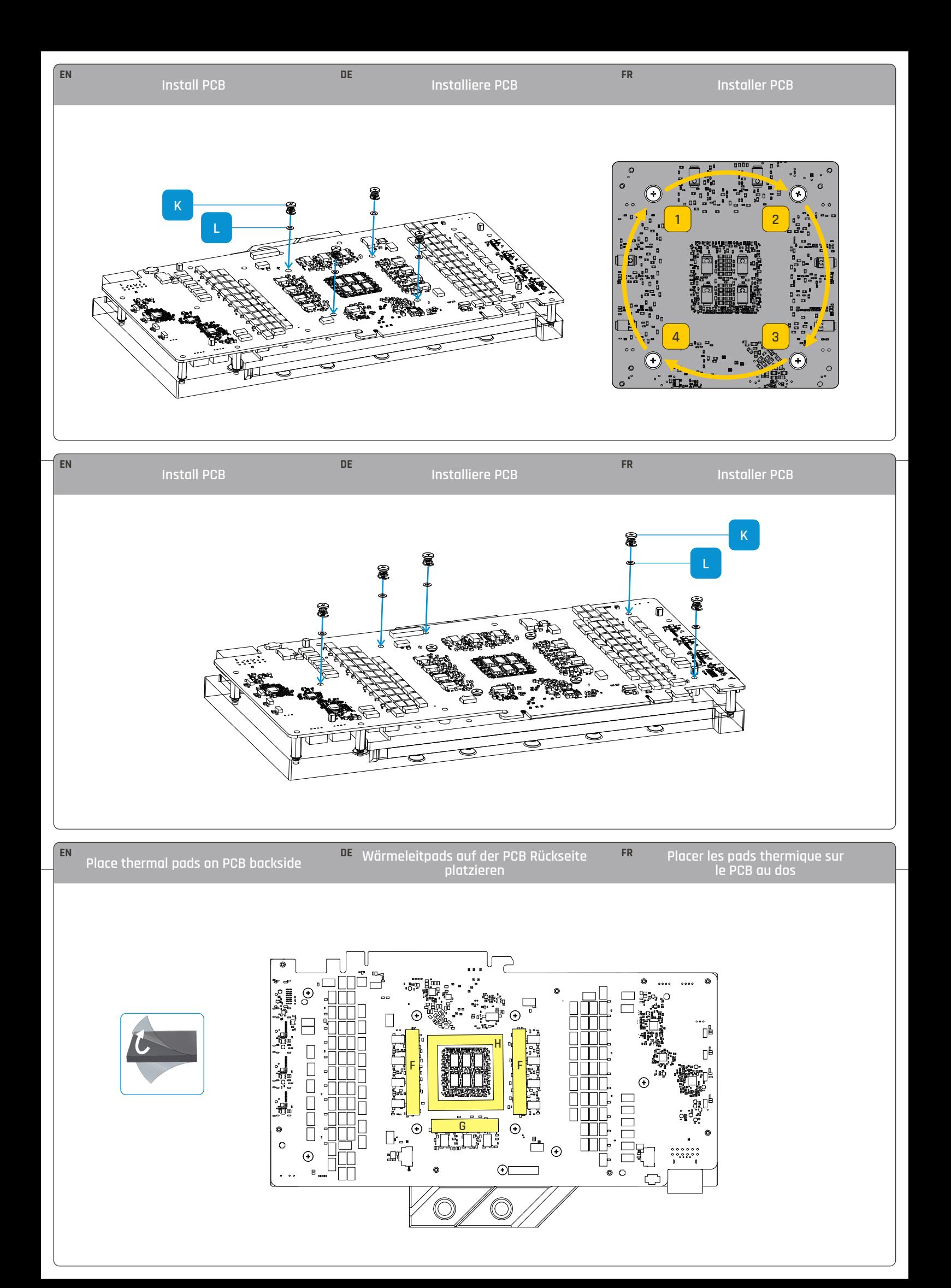

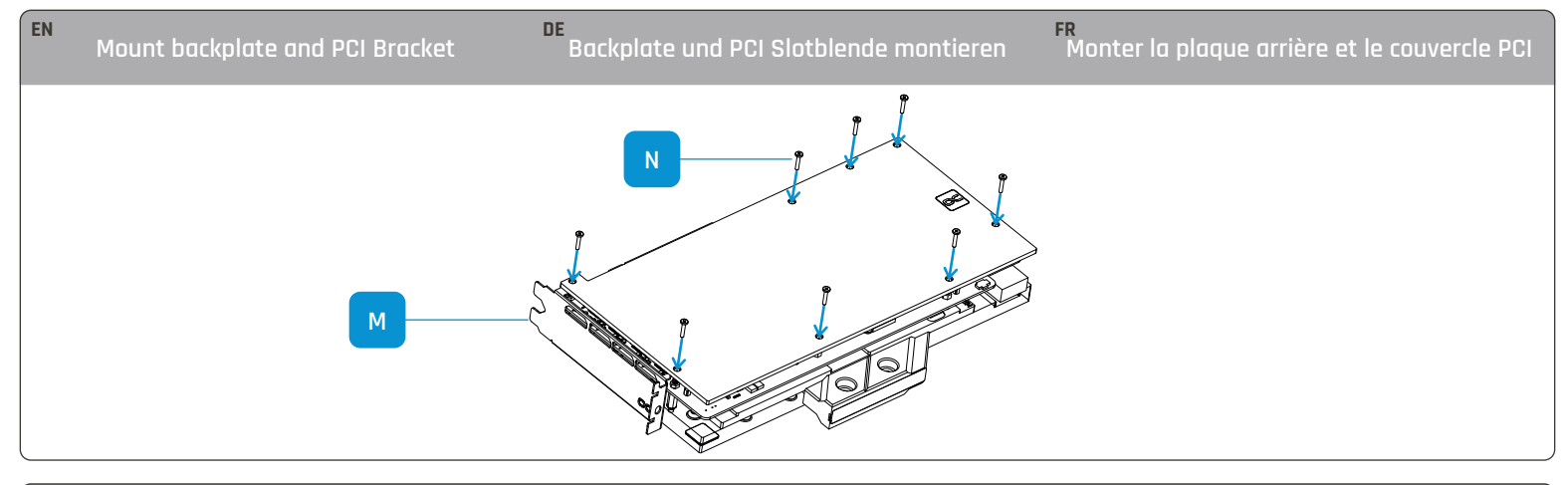

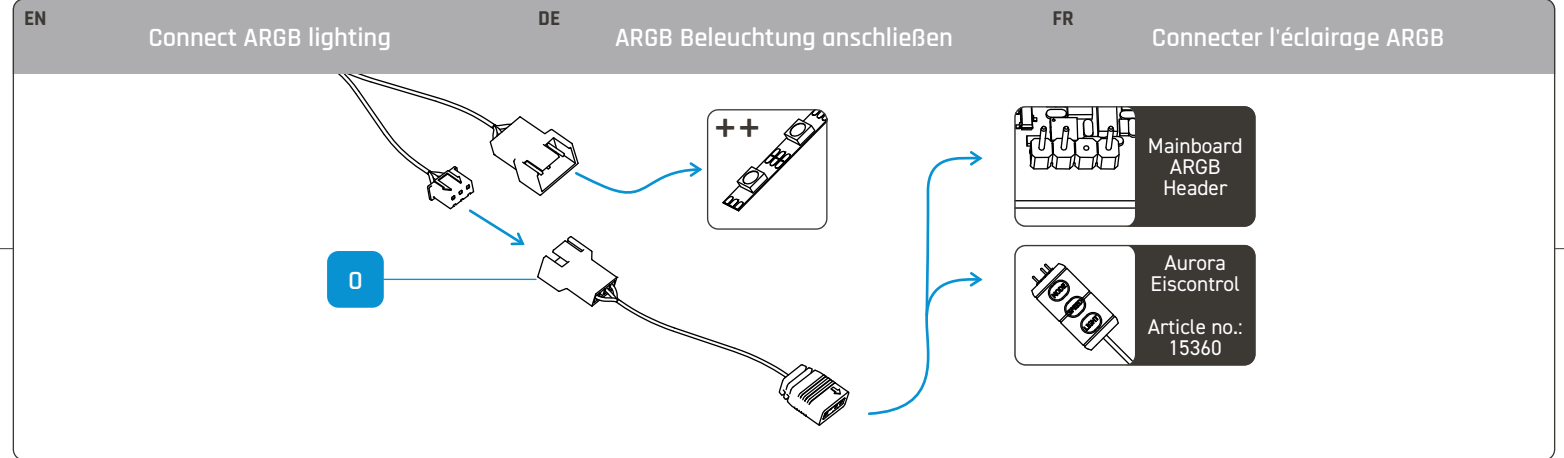

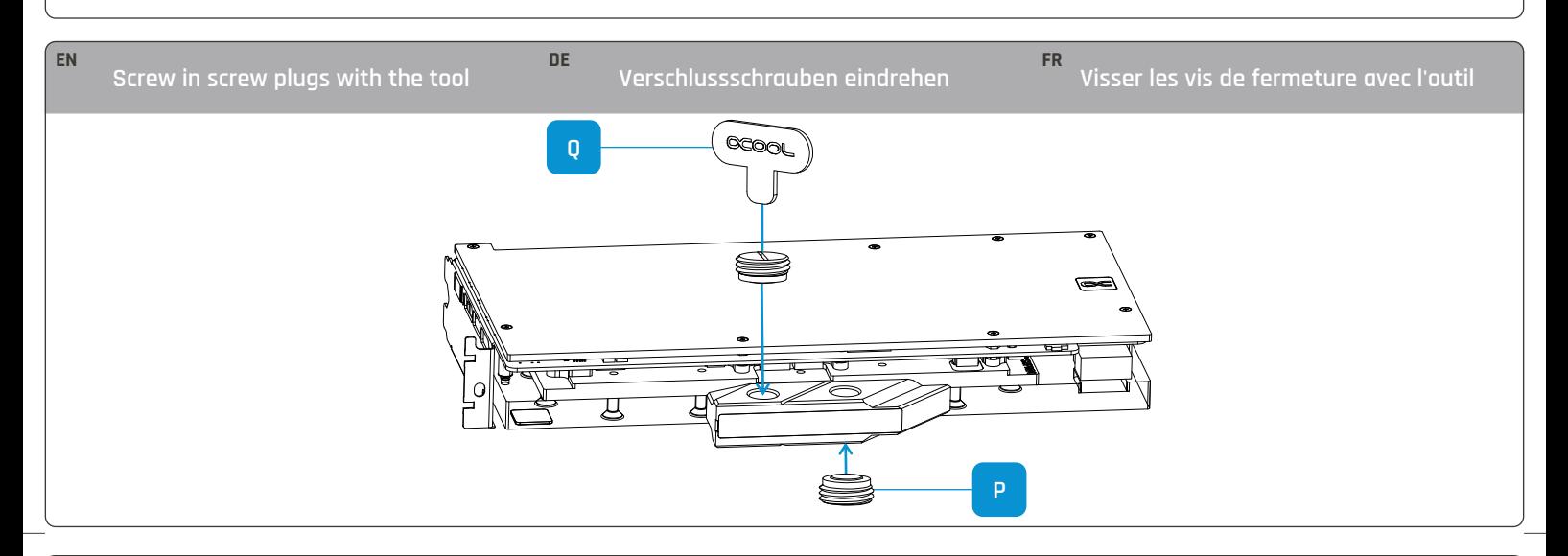

**Need help?**

Alphacool International GmbH Marienberger Str. 1 D-38122 Braunschweig Germany

Support: +49 (0) 531 28874 - 0 Fax: +49 (0) 531 28874 - 22 E-mail: info@alphacool.com https://www.alphacool.com

**We care!**